<span id="page-0-4"></span><span id="page-0-3"></span>**ivprobit** — Probit model with continuous endogenous covariates

[Description](#page-0-0) **Cuick start** [Quick start](#page-0-1) [Menu](#page-0-2)

[Remarks and examples](#page-4-0) [Stored results](#page-7-0) [Methods and formulas](#page-9-0) [Acknowledgments](#page-12-0) [References](#page-12-1) [Also see](#page-13-0)

[Syntax](#page-1-0) **[Options for ML estimator](#page-2-0)** [Options for two-step estimator](#page-3-0)

# <span id="page-0-0"></span>**Description**

ivprobit fits models for binary dependent variables where one or more of the covariates are endogenous and errors are normally distributed. By default, ivprobit uses maximum likelihood, but Newey's [\(1987\)](#page-12-2) minimum chi-squared (two-step) estimator can be requested. Both estimators assume that the endogenous covariates are continuous and so are not appropriate for use with discrete endogenous covariates.

# <span id="page-0-1"></span>**Quick start**

Probit regression of y1 on x and endogenous regressor y2 that is instrumented using z ivprobit y1 x  $(y2 = z)$ 

With robust standard errors ivprobit  $y1 \times (y2 = z)$ ,  $vce(robust)$ 

Use Newey's two-step estimator

ivprobit y1 x  $(y2 = z)$ , twostep

<span id="page-0-2"></span>As above, and show first-stage regression results ivprobit y1 x  $(y2 = z)$ , twostep first

# **Menu**

Statistics  $>$  Endogenous covariates  $>$  Probit model with continuous endogenous covariates

# <span id="page-1-0"></span>**Syntax**

Maximum likelihood estimator

```
\textbf{ivprobability} \quad \textbf{[} \quad \textbf{[} \quad \textbf
```
Two-step estimator

 $\texttt{ivprobability} \quad \textit{depara} \quad \text{[varlist1]} \quad \textit{(varlist2 = varlist_{iv})} \quad \text{[if]} \quad \text{[in]} \quad \text{[weight]}, \quad \texttt{\underline{two}step}$  $\texttt{ivprobability} \quad \textit{depara} \quad \text{[varlist1]} \quad \textit{(varlist2 = varlist_{iv})} \quad \text{[if]} \quad \text{[in]} \quad \text{[weight]}, \quad \texttt{\underline{two}step}$  $\texttt{ivprobability} \quad \textit{depara} \quad \text{[varlist1]} \quad \textit{(varlist2 = varlist_{iv})} \quad \text{[if]} \quad \text{[in]} \quad \text{[weight]}, \quad \texttt{\underline{two}step}$  $\texttt{ivprobability} \quad \textit{depara} \quad \text{[varlist1]} \quad \textit{(varlist2 = varlist_{iv})} \quad \text{[if]} \quad \text{[in]} \quad \text{[weight]}, \quad \texttt{\underline{two}step}$  $\texttt{ivprobability} \quad \textit{depara} \quad \text{[varlist1]} \quad \textit{(varlist2 = varlist_{iv})} \quad \text{[if]} \quad \text{[in]} \quad \text{[weight]}, \quad \texttt{\underline{two}step}$  $\texttt{ivprobability} \quad \textit{depara} \quad \text{[varlist1]} \quad \textit{(varlist2 = varlist_{iv})} \quad \text{[if]} \quad \text{[in]} \quad \text{[weight]}, \quad \texttt{\underline{two}step}$  $\texttt{ivprobability} \quad \textit{depara} \quad \text{[varlist1]} \quad \textit{(varlist2 = varlist_{iv})} \quad \text{[if]} \quad \text{[in]} \quad \text{[weight]}, \quad \texttt{\underline{two}step}$  $\texttt{ivprobability} \quad \textit{depara} \quad \text{[varlist1]} \quad \textit{(varlist2 = varlist_{iv})} \quad \text{[if]} \quad \text{[in]} \quad \text{[weight]}, \quad \texttt{\underline{two}step}$  $\texttt{ivprobability} \quad \textit{depara} \quad \text{[varlist1]} \quad \textit{(varlist2 = varlist_{iv})} \quad \text{[if]} \quad \text{[in]} \quad \text{[weight]}, \quad \texttt{\underline{two}step}$ 

- *tse [options](#page-2-2)*

 $varlist_1$  is the list of exogenous variables.

*varlist*<sub>2</sub> is the list of endogenous variables.

*varlist*<sub>iv</sub> is the list of exogenous variables used with *varlist*<sub>1</sub> as instruments for *varlist*<sub>2</sub>.

<span id="page-1-1"></span>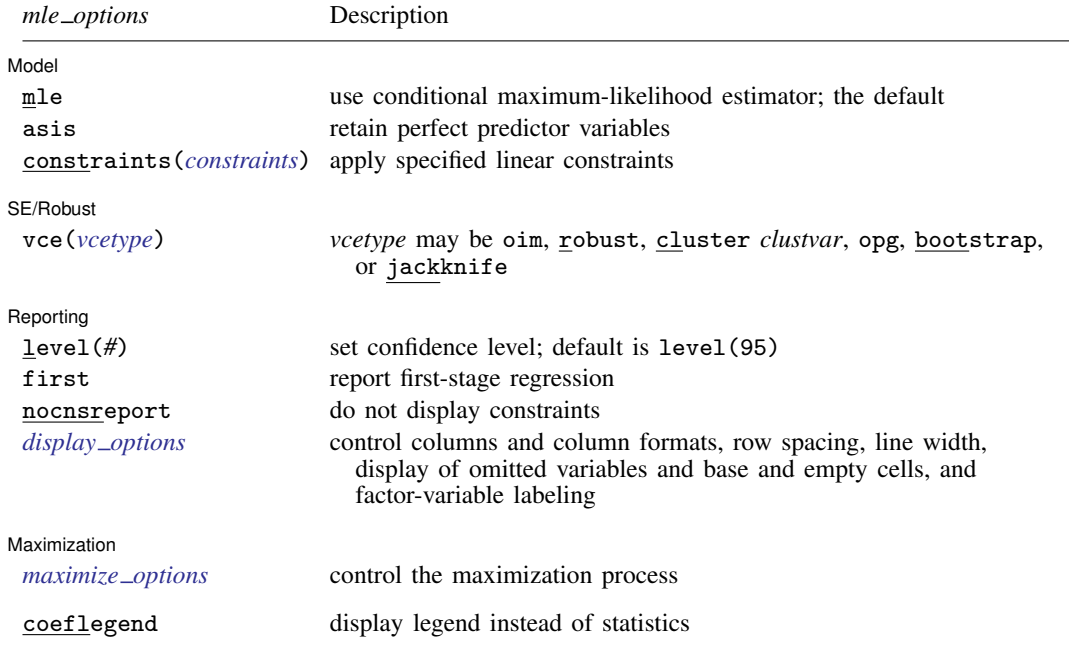

<span id="page-2-2"></span>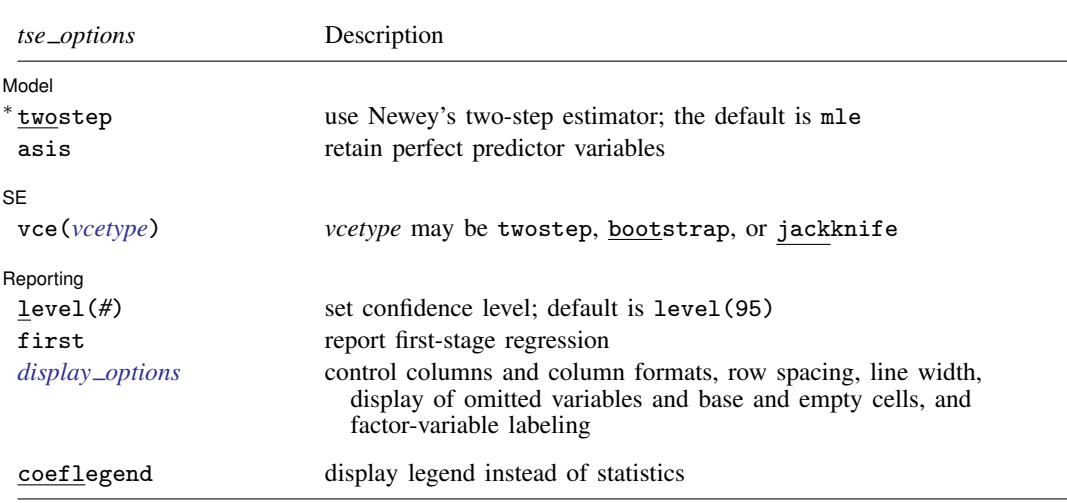

∗ twostep is required.

 $varlist_1$  and  $varlist_i$  may contain factor variables; see [U[\] 11.4.3 Factor variables](http://www.stata.com/manuals14/u11.pdf#u11.4.3Factorvariables).

*depvar, varlist*<sub>1</sub>, *varlist*<sub>2</sub>, and *varlist*<sub>iv</sub> may contain time-series operators; see [U[\] 11.4.4 Time-series varlists](http://www.stata.com/manuals14/u11.pdf#u11.4.4Time-seriesvarlists).

bootstrap, by, jackknife, rolling, statsby, and svy are allowed; see [U[\] 11.1.10 Prefix commands](http://www.stata.com/manuals14/u11.pdf#u11.1.10Prefixcommands). fp is allowed with the maximum likelihood estimator.

Weights are not allowed with the [bootstrap](http://www.stata.com/manuals14/rbootstrap.pdf#rbootstrap) prefix; see [R] bootstrap.

vce(), first, twostep, and weights are not allowed with the svy prefix; see [\[SVY\]](http://www.stata.com/manuals14/svysvy.pdf#svysvy) svy.

<span id="page-2-1"></span>fweights, iweights, and pweights are allowed with the maximum likelihood estimator. fweights are allowed with Newey's two-step estimator. See [U[\] 11.1.6 weight](http://www.stata.com/manuals14/u11.pdf#u11.1.6weight).

coeflegend does not appear in the dialog box.

<span id="page-2-0"></span>See [U[\] 20 Estimation and postestimation commands](http://www.stata.com/manuals14/u20.pdf#u20Estimationandpostestimationcommands) for more capabilities of estimation commands.

# **Options for ML estimator**

Model Model **Note** that the contract of the contract of the contract of the contract of the contract of the contract of the contract of the contract of the contract of the contract of the contract of the contract of the contract

 $\overline{a}$ 

 $\overline{a}$ 

mle requests that the conditional maximum-likelihood estimator be used. This is the default.

asis requests that all specified variables and observations be retained in the maximization process. This option is typically not used and may introduce numerical instability. Normally, ivprobit drops any endogenous or exogenous variables that perfectly predict success or failure in the dependent variable. The associated observations are also dropped. For more information, see [Model identification](http://www.stata.com/manuals14/rprobit.pdf#rprobitRemarksandexamplesModelidentification) in [R] [probit](http://www.stata.com/manuals14/rprobit.pdf#rprobit).

constraints(*constraints*); see [R] [estimation options](http://www.stata.com/manuals14/restimationoptions.pdf#restimationoptions).

SF/Robust SE/Robust Letters and the contract of the contract of the contract of the contract of the contract of the contract of the contract of the contract of the contract of the contract of the contract of the contract of the cont

vce(*vcetype*) specifies the type of standard error reported, which includes types that are derived from asymptotic theory (oim, opg), that are robust to some kinds of misspecification (robust), that allow for intragroup correlation (cluster *clustvar*), and that use bootstrap or jackknife methods (bootstrap, jackknife); see [R] *vce [option](http://www.stata.com/manuals14/rvce_option.pdf#rvce_option)*.

Reporting Reporting Letters and the contract of the contract of the contract of the contract of the contract of the contract of the contract of the contract of the contract of the contract of the contract of the contract of the cont

 $\overline{a}$ 

<span id="page-3-2"></span> $\overline{a}$ 

 $\overline{a}$ 

 $\overline{a}$ 

 $\overline{a}$ 

level(*#*); see [R] [estimation options](http://www.stata.com/manuals14/restimationoptions.pdf#restimationoptions).

first requests that the parameters for the reduced-form equations showing the relationships between the endogenous variables and instruments be displayed. For the two-step estimator, first shows the first-stage regressions. For the maximum likelihood estimator, these parameters are estimated jointly with the parameters of the probit equation. The default is not to show these parameter estimates.

nocnsreport; see [R] [estimation options](http://www.stata.com/manuals14/restimationoptions.pdf#restimationoptions).

```
display options: noci, nopvalues, noomitted, vsquish, noemptycells, baselevels,
  allbaselevels, nofvlabel, fvwrap(#), fvwrapon(style), cformat(% fmt), pformat(% fmt),
  sformat(% fmt), and nolstretch; see [R] estimation options.
```
**Maximization** Maximization <u>design and the contract of the contract of the contract of the contract of the contract of the contract of the contract of the contract of the contract of the contract of the contract of the contract of the c</u>

```
maximize_options: <u>dif</u>ficult, <u>tech</u>nique(algorithm_spec), <u>iter</u>ate(#), \boxed{\text{no}}\text{log}, \text{trace},gradient, showstep, hessian, showtolerance, tolerance(#), ltolerance(#),
  nrtolerance(#), nonrtolerance, and from(init specs); see [R] maximize.
```
The following option is available with ivprobit but is not shown in the dialog box:

<span id="page-3-0"></span>coeflegend; see [R] [estimation options](http://www.stata.com/manuals14/restimationoptions.pdf#restimationoptions).

# **Options for two-step estimator**

Model Model <u>by</u> the contract of the contract of the contract of the contract of the contract of the contract of the contract of the contract of the contract of the contract of the contract of the contract of the contract of the

- twostep is required and requests that Newey's ([1987](#page-12-2)) efficient two-step estimator be used to obtain the coefficient estimates.
- asis requests that all specified variables and observations be retained in the maximization process. This option is typically not used and may introduce numerical instability. Normally, ivprobit drops any endogenous or exogenous variables that perfectly predict success or failure in the dependent variable. The associated observations are also dropped. For more information, see [Model identification](http://www.stata.com/manuals14/rprobit.pdf#rprobitRemarksandexamplesModelidentification) in [R] [probit](http://www.stata.com/manuals14/rprobit.pdf#rprobit).

[SE]  $SE$ 

vce(*vcetype*) specifies the type of standard error reported, which includes types that are derived from asymptotic theory (twostep) and that use bootstrap or jackknife methods (bootstrap, jackknife); see [R] *vce [option](http://www.stata.com/manuals14/rvce_option.pdf#rvce_option)*.

Reporting Reporting **the contract of the contract of the contract of the contract of the contract of the contract of the contract of the contract of the contract of the contract of the contract of the contract of the contract of the** 

level(*#*); see [R] [estimation options](http://www.stata.com/manuals14/restimationoptions.pdf#restimationoptions).

first requests that the parameters for the reduced-form equations showing the relationships between the endogenous variables and instruments be displayed. For the two-step estimator, first shows the first-stage regressions. For the maximum likelihood estimator, these parameters are estimated jointly with the parameters of the probit equation. The default is not to show these parameter estimates.

<span id="page-4-1"></span>*display options*: noci, nopvalues, noomitted, vsquish, noemptycells, baselevels, allbaselevels, nofvlabel, fvwrap(*#*), fvwrapon(*style*), cformat(% *[fmt](http://www.stata.com/manuals14/d.pdf#dformat)*), pformat(% *fmt*), sformat(% *fmt*), and nolstretch; see [R] [estimation options](http://www.stata.com/manuals14/restimationoptions.pdf#restimationoptions).

<span id="page-4-0"></span>The following option is available with ivprobit but is not shown in the dialog box: coeflegend; see [R] [estimation options](http://www.stata.com/manuals14/restimationoptions.pdf#restimationoptions).

# **Remarks and examples [stata.com](http://stata.com)**

Remarks are presented under the following headings:

[Model setup](#page-4-2) [Model identification](#page-7-1)

### <span id="page-4-2"></span>**Model setup**

ivprobit fits models with dichotomous dependent variables and endogenous covariates. You can use it to fit a probit model when you suspect that one or more of the covariates are correlated with the error term. ivprobit is to probit modeling what ivregress is to linear regression analysis; see [R] **[ivregress](http://www.stata.com/manuals14/rivregress.pdf#rivregress)** for more information.

Formally, the model is

 $y_{1i}^* = y_{2i}\beta + x_{1i}\gamma + u_i$  $y_{2i} = x_{1i} \Pi_1 + x_{2i} \Pi_2 + v_i$ 

where  $i = 1, ..., N$ ,  $y_{2i}$  is a  $1 \times p$  vector of endogenous variables,  $x_{1i}$  is a  $1 \times k_1$  vector of exogenous variables,  $x_{2i}$  is a  $1 \times k_2$  vector of additional instruments, and the equation for  $y_{2i}$  is written in reduced form. By assumption,  $(u_i, v_i) \sim N(0, \Sigma)$ , where  $\sigma_{11}$  is normalized to one to identify the model.  $\beta$  and  $\gamma$  are vectors of structural parameters, and  $\Pi_1$  and  $\Pi_2$  are matrices of reduced-form parameters. This is a recursive model:  $y_{2i}$  appears in the equation for  $y_{1i}^*$ , but  $y_{1i}^*$  does not appear in the equation for  $y_{2i}$ . We do not observe  $y_{1i}^*$ ; instead, we observe

$$
y_{1i} = \begin{cases} 0 & y_{1i}^* < 0\\ 1 & y_{1i}^* \ge 0 \end{cases}
$$

The order condition for identification of the structural parameters requires that  $k_2 \geq p$ . Presumably,  $\Sigma$  is not block diagonal between  $u_i$  and  $v_i$ ; otherwise,  $y_{2i}$  would not be endogenous.

□ Technical note

This model is derived under the assumption that  $(u_i, v_i)$  is independent and identically distributed multivariate normal for all i. The vce(cluster *clustvar*) option can be used to control for a lack of independence. As with most probit models, if  $u_i$  is heteroskedastic, point estimates will be inconsistent.  $\Box$ 

### Example 1

option.

We have hypothetical data on 500 two-parent households, and we wish to model whether the woman is employed. We have a variable,  $fem{work}$ , that is equal to one if she has a job and zero otherwise. Her decision to work is a function of the number of children at home (kids), number of years of schooling completed (fem educ), and other household income measured in thousands of dollars (other\_inc). We suspect that unobservable shocks affecting the woman's decision to hold a job also affect the household's other income. Therefore, we treat other inc as endogenous. As an instrument, we use the number of years of schooling completed by the man (male\_educ).

The syntax for specifying the exogenous, endogenous, and instrumental variables is identical to that used in [ivregress](http://www.stata.com/manuals14/rivregress.pdf#rivregress); see  $[R]$  ivregress for details.

```
. use http://www.stata-press.com/data/r14/laborsup
. ivprobit fem_work fem_educ kids (other_inc = male_educ)
Fitting exogenous probit model
Iteration 0: log likelihood = -344.63508<br>Iteration 1: log likelihood = -252.10819Iteration 1: log likelihood = -252.10819<br>Iteration 2: log likelihood = -252.04529Iteration 2: log likelihood = -252.04529<br>Iteration 3: log likelihood = -252.04529log likelihood = -252.04529Fitting full model
Iteration 0: log likelihood = -2368.2142<br>Iteration 1: log likelihood = -2368.2062log likelihood = -2368.2062Iteration 2: log likelihood = -2368.2062
Probit model with endogenous regressors Mumber of obs = 500<br>Wald chi2(3) = 163.88
                                                  Wald chi2(3) = 163.88<br>Prob > chi2 = 0.0000Log likelihood = -2368.2062Coef. Std. Err. z P>|z| [95% Conf. Interval]
    other_inc -.0542756 .0060854 -8.92 0.000 -.0662028 -.0423485
     fem_educ .211111 .0268648 7.86 0.000 .1584569 .2637651
         kids -.1820929 .0478267 -3.81 0.000 -.2758315 -.0883542
        _cons .3672086 .4480724 0.82 0.412 -.5109971 1.245414
corr(e.othe~
c,
   e.fem_work) .3720375 .1300518 .0946562 .5958136
sd(e.other_~
             c) 16.66621 .5270318 15.66461 17.73186
Instrumented: other_inc
Instruments: fem_educ kids male_educ
Wald test of exogeneity (corr = 0): \text{chi}(1) = 6.70 Prob > \text{chi}(2) = 0.0096
```
ivprobit used the default maximum likelihood estimator. The header of the output contains the sample size as well as a Wald statistic and p-value for the test of the hypothesis that all the slope coefficients are jointly zero. Below the table of coefficients, Stata reminds us that the endogenous variable is other\_inc and that fem\_educ, kids, and male\_educ were used as instruments.

At the bottom of the output is a Wald test of the exogeneity of the instrumented variables. We reject the null hypothesis of no endogeneity. If there is no endogeneity, a standard probit regression would be preferable (see [R] [probit](http://www.stata.com/manuals14/rprobit.pdf#rprobit)).

Below we fit our model with Newey's ([1987\)](#page-12-2) minimum chi-squared estimator using the twostep

 $\triangleleft$ 

# Example 2

Refitting our labor-supply model with the two-step estimator yields

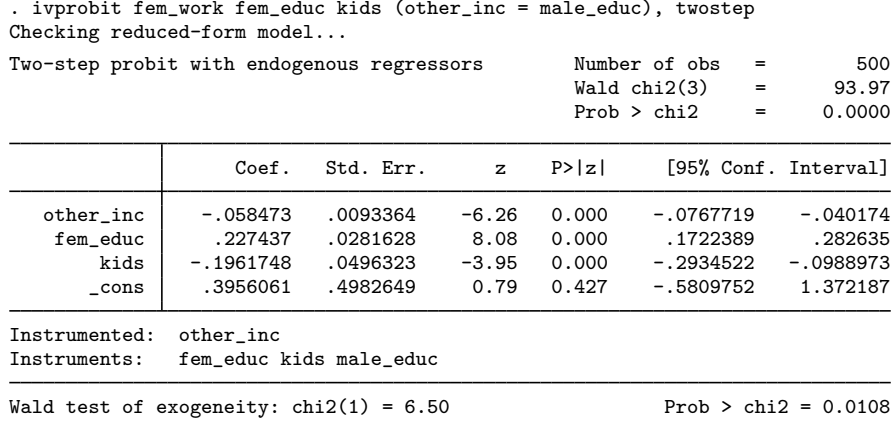

All the coefficients have the same signs as their counterparts in the maximum likelihood model. The Wald test at the bottom of the output confirms our earlier finding of endogeneity.

## □ Technical note

In a standard probit model, the error is assumed to have a variance of one. In the probit model with endogenous covariates, we assume that  $(u_i, v_i)$  is multivariate normal with covariance matrix

$$
\text{Var}(u_i, v_i) = \Sigma = \begin{bmatrix} 1 & \Sigma_{21}' \\ \Sigma_{21} & \Sigma_{22} \end{bmatrix}
$$

From the properties of the multivariate normal distribution, it follows that  $Var(u_i|\mathbf{v}_i) = 1 \Sigma_{21}'\Sigma_{22}^{-1}\Sigma_{21}$ . Newey's estimator and other two-step probit estimators yield estimates of  $\beta/\sigma$  and  $\gamma/\sigma$ , where  $\sigma$  is the square root of  $\text{Var}(u_i|v_i)$ , instead of estimates of  $\beta$  and  $\gamma$ . Hence, we cannot directly compare the estimates obtained from Newey's estimator with those obtained from maximum likelihood, which estimate  $\beta$ ,  $\gamma$ , and  $\sigma$  separately. See [Wooldridge](#page-13-1) [\(2010](#page-13-1), 585–594) for a discussion about the interpretation of the estimates and the computation of marginal effects of two-step probit estimators under endogeneity.

 $\Box$ 

◁

## <span id="page-7-1"></span>**Model identification**

As in the linear simultaneous-equation model, the order condition for identification requires that the number of excluded exogenous variables (that is, the additional instruments) be at least as great as the number of included endogenous variables. ivprobit checks this for you and issues an error message if the order condition is not met.

Like probit, logit, and logistic, ivprobit checks the exogenous and endogenous variables to see if any of them predict the outcome variable perfectly. It will then drop offending variables and observations and fit the model on the remaining data. Instruments that are perfect predictors do not affect estimation, so they are not checked. See [Model identification](http://www.stata.com/manuals14/rprobit.pdf#rprobitRemarksandexamplesModelidentification) in [R] [probit](http://www.stata.com/manuals14/rprobit.pdf#rprobit) for more information.

ivprobit will also occasionally display messages such as

Note: 4 failures and 0 successes completely determined.

<span id="page-7-0"></span>For an explanation of this message, see [R] [logit](http://www.stata.com/manuals14/rlogit.pdf#rlogit).

# **Stored results**

ivprobit, mle stores the following in e():

```
Scalars
```
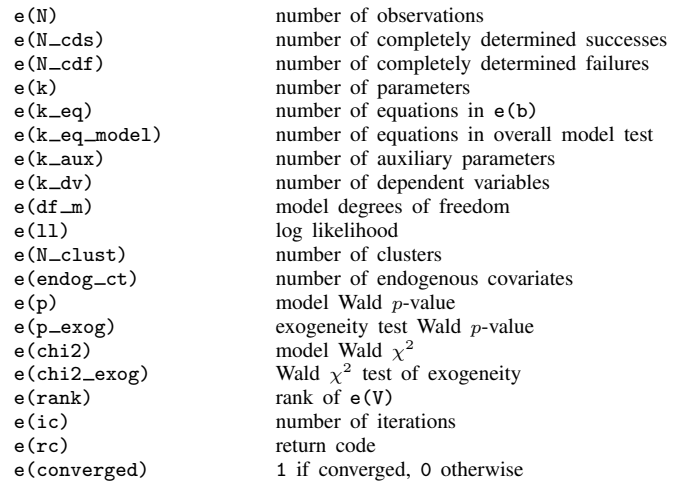

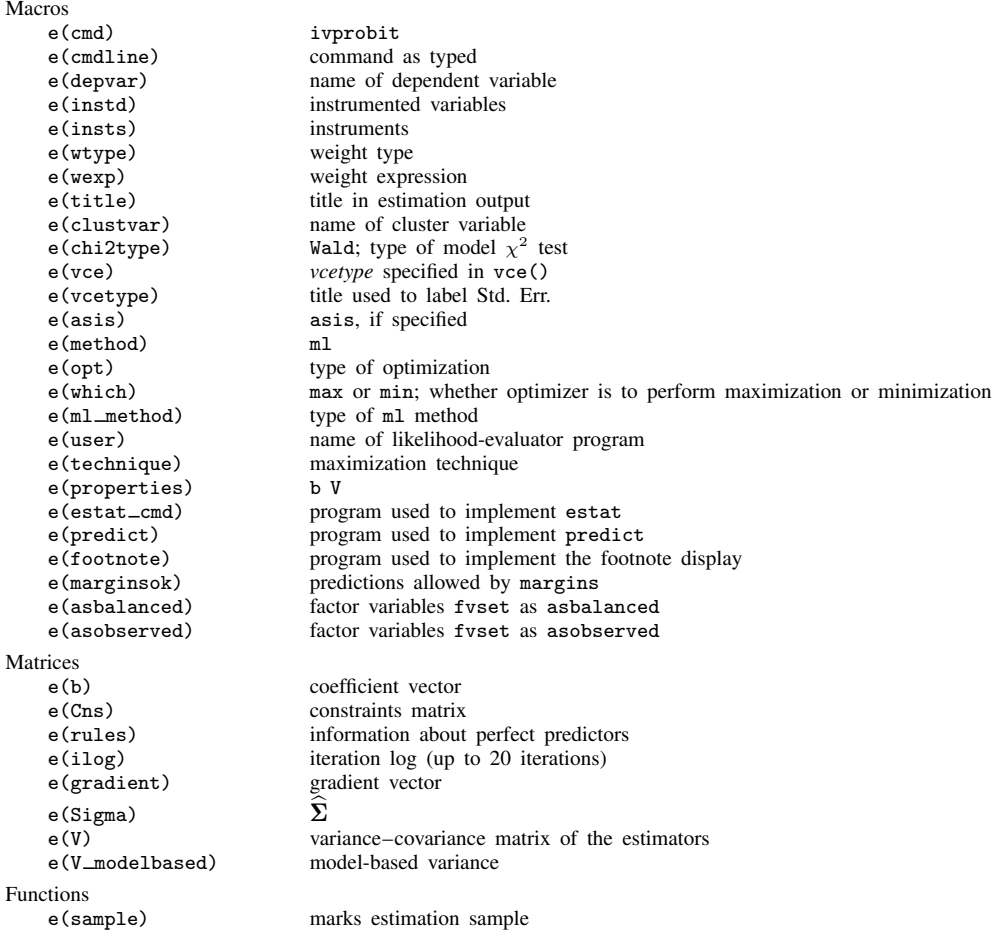

ivprobit, twostep stores the following in e():

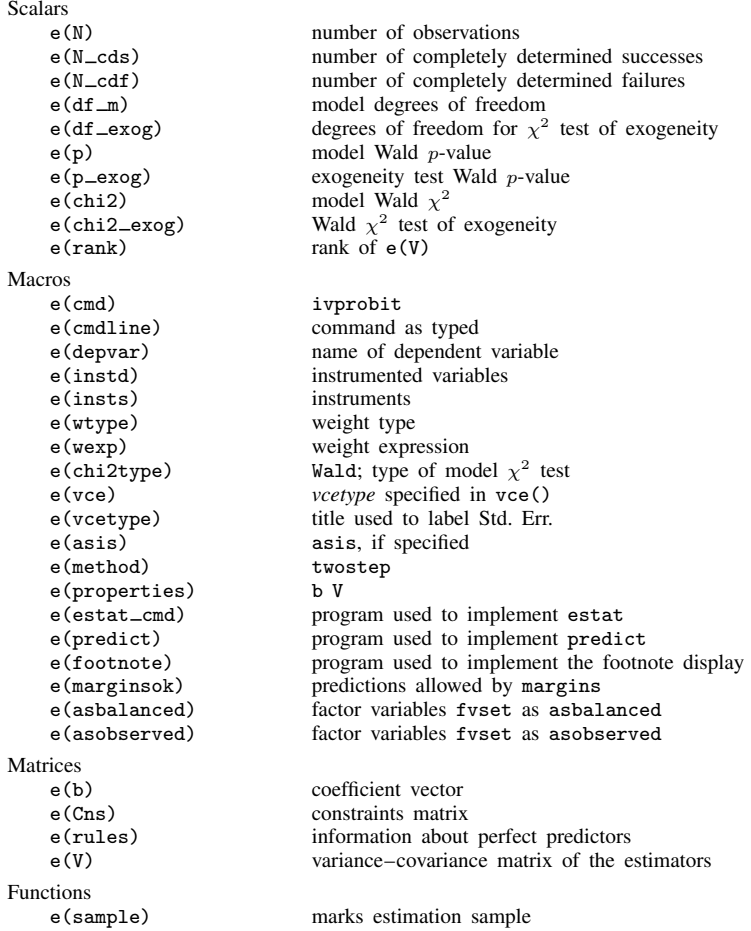

## <span id="page-9-0"></span>**Methods and formulas**

Fitting limited-dependent variable models with endogenous covariates has received considerable attention in the econometrics literature. Building on the results of Amemiya [\(1978,](#page-12-3) [1979](#page-12-4)), [Newey](#page-12-2) ([1987\)](#page-12-2) developed an efficient method of estimation that encompasses both Rivers and Vuong's ([1988\)](#page-12-5) simultaneous-equations probit model and Smith and Blundell's ([1986](#page-13-2)) simultaneous-equations tobit model. An efficient alternative to two-step estimation, and ivprobit's default, is to use maximum likelihood. For compactness, we write the model as

<span id="page-9-1"></span>
$$
y_{1i}^* = z_i \delta + u_i \tag{1a}
$$

$$
\mathbf{y}_{2i} = \mathbf{x}_i \mathbf{\Pi} + \mathbf{v}_i \tag{1b}
$$

where  $z_i = (y_{2i}, x_{1i})$ ,  $x_i = (x_{1i}, x_{2i})$ ,  $\delta = (\beta', \gamma')'$ , and  $\Pi = (\Pi'_1, \Pi'_2)'$ .

Deriving the likelihood function is straightforward because we can write the joint density  $f(y_{1i},y_{2i}|x_i)$  as  $f(y_{1i}|y_{2i},x_i)$   $f(y_{2i}|x_i)$ . When there is an endogenous regressor, the log likelihood for observation  $i$  is

$$
\ln L_i = w_i \left[ y_{1i} \ln \Phi \left( m_i \right) + (1 - y_{1i}) \ln \{ 1 - \Phi \left( m_i \right) \} + \ln \phi \left( \frac{y_{2i} - x_i \Pi}{\sigma} \right) - \ln \sigma \right]
$$

where

$$
m_{i}=\frac{\boldsymbol{z}_{i}\boldsymbol{\delta}+\rho\left(y_{2i}-\boldsymbol{x}_{i}\boldsymbol{\Pi}\right)/\sigma}{\left(1-\rho^{2}\right)^{\frac{1}{2}}}
$$

 $\Phi(\cdot)$  and  $\phi(\cdot)$  are the standard normal distribution and density functions, respectively;  $\sigma$  is the standard deviation of  $v_i$ ;  $\rho$  is the correlation coefficient between  $u_i$  and  $v_i$ ; and  $w_i$  is the weight for observation i or one if no weights were specified. Instead of estimating  $\sigma$  and  $\rho$ , we estimate ln $\sigma$  and atanh  $\rho$ , where

atanh 
$$
\rho = \frac{1}{2} \ln \left( \frac{1+\rho}{1-\rho} \right)
$$

For multiple endogenous covariates, let

$$
Var(u_i, v_i) = \Sigma = \begin{bmatrix} 1 & \Sigma'_{21} \\ \Sigma_{21} & \Sigma_{22} \end{bmatrix}
$$

As in any probit model, we have imposed the normalization  $\text{Var}(u_i) = 1$  to identify the model. The log likelihood for observation  $i$  is

$$
\ln L_i = w_i \bigg[ y_{1i} \ln \Phi(m_i) + (1 - y_{1i}) \ln \{1 - \Phi(m_i)\} + \ln f(\mathbf{y}_{2i}|\mathbf{x}_i) \bigg]
$$

where

$$
\ln f(\boldsymbol{y}_{2i}|\boldsymbol{x}_i) = -\frac{p}{2}\ln 2\pi - \frac{1}{2}\ln |\boldsymbol{\Sigma}_{22}| - \frac{1}{2}(\boldsymbol{y}_{2i} - \boldsymbol{x}_i \Pi) \boldsymbol{\Sigma}_{22}^{-1}(\boldsymbol{y}_{2i} - \boldsymbol{x}_i \Pi)'
$$

and

$$
m_i = \left(1 - \mathbf{\Sigma}_{21}'\mathbf{\Sigma}_{22}^{-1}\mathbf{\Sigma}_{21}\right)^{-\frac{1}{2}} \left\{z_i \delta + (\mathbf{y}_{2i} - x_i \mathbf{\Pi}) \mathbf{\Sigma}_{22}^{-1} \mathbf{\Sigma}_{21}\right\}
$$

With maximum likelihood estimation, this command supports the Huber/White/sandwich estimator of the variance and its clustered version using vce(robust) and vce(cluster *clustvar*), respectively. See [P] \_[robust](http://www.stata.com/manuals14/p_robust.pdf#p_robust), particularly [Maximum likelihood estimators](http://www.stata.com/manuals14/p_robust.pdf#p_robustRemarksandexamplesMaximumlikelihoodestimators) and [Methods and formulas](http://www.stata.com/manuals14/p_robust.pdf#p_robustMethodsandformulas).

The maximum likelihood version of ivprobit also supports estimation with survey data. For details on VCEs with survey data, see [SVY] [variance estimation](http://www.stata.com/manuals14/svyvarianceestimation.pdf#svyvarianceestimation).

The two-step estimates are obtained using Newey's [\(1987](#page-12-2)) minimum chi-squared estimator. The reduced-form equation for  $y_{1i}^*$  is

$$
y_{1i}^* = (x_i \Pi + v_i)\beta + x_{1i}\gamma + u_i
$$
  
=  $x_i \alpha + v_i \beta + u_i$   
=  $x_i \alpha + v_i$ 

where  $\nu_i = \mathbf{v}_i \boldsymbol{\beta} + u_i$ . Because  $u_i$  and  $v_i$  are jointly normal,  $v_i$  is also normal. Note that

$$
\boldsymbol{\alpha} = \begin{bmatrix} \mathbf{II}_1 \\ \mathbf{II}_2 \end{bmatrix} \boldsymbol{\beta} + \begin{bmatrix} \boldsymbol{I} \\ \mathbf{0} \end{bmatrix} \boldsymbol{\gamma} = D(\mathbf{II}) \boldsymbol{\delta}
$$

where  $D(\Pi) = (\Pi, I_1)$  and  $I_1$  is defined such that  $x_i I_1 = x_{1i}$ . Letting  $\hat{z}_i = (x_i \Pi, x_{1i}), \hat{z}_i \delta =$ <br> $D(\widehat{\Pi})\delta$ , where  $D(\widehat{\Pi}) = (\widehat{\Pi}, I_1)$ . Thus are estimator of  $\alpha$  is  $D(\widehat{\Pi})\delta$ , denote this estimator by  $\widehat{\Pi}\$  $x_iD(\hat{\Pi})\delta$ , where  $D(\hat{\Pi}) = (\hat{\Pi}, I_1)$ . Thus one estimator of  $\alpha$  is  $D(\hat{\Pi})\delta$ ; denote this estimator by  $\hat{D}\delta$ .

 $\alpha$  could also be estimated directly as the solution to

<span id="page-11-0"></span>
$$
\max_{\boldsymbol{\alpha},\boldsymbol{\lambda}} \sum_{i=1}^{N} l(y_{1i}, x_i \boldsymbol{\alpha} + \widehat{v}_i \boldsymbol{\lambda})
$$
\n(2)

where  $l(\cdot)$  is the log likelihood for probit. Denote this estimator by  $\tilde{\alpha}$ . The inclusion of the  $\hat{v}_i \lambda$  term follows because the multivariate normality of  $(u_i, v_i)$  implies that, conditional on  $y_{2i}$ , the expected value of  $u_i$  is nonzero. Because  $v_i$  is unobservable, the least-squares residuals from fitting [\(1](#page-9-1)*b*) are used.

[Amemiya](#page-12-3) [\(1978\)](#page-12-3) shows that the estimator of  $\delta$  defined by

$$
\text{max}_{\pmb{\delta}} \ (\widetilde{\pmb{\alpha}} - \widehat{\pmb{D}} \pmb{\delta})' \widehat{\pmb{\Omega}}^{-1} (\widetilde{\pmb{\alpha}} - \widehat{\pmb{D}} \pmb{\delta})
$$

where  $\hat{\Omega}$  is a consistent estimator of the covariance of  $\sqrt{N}(\tilde{\alpha} - \hat{D}\delta)$ , is asymptotically efficient relative to all other estimators that minimize the distance between  $\tilde{\lambda}$  and  $D(\hat{\Pi})\delta$ . Thus an efficien relative to all other estimators that minimize the distance between  $\tilde{\alpha}$  and  $D(\hat{\Pi})\delta$ . Thus an efficient estimator of  $\delta$  is

<span id="page-11-1"></span>
$$
\hat{\boldsymbol{\delta}} = (\hat{\boldsymbol{D}}'\hat{\boldsymbol{\Omega}}^{-1}\hat{\boldsymbol{D}})^{-1}\hat{\boldsymbol{D}}'\hat{\boldsymbol{\Omega}}^{-1}\tilde{\boldsymbol{\alpha}}\tag{3}
$$

<span id="page-11-2"></span>and

$$
Var(\hat{\boldsymbol{\delta}}) = (\hat{\boldsymbol{D}}'\hat{\boldsymbol{\Omega}}^{-1}\hat{\boldsymbol{D}})^{-1}
$$
\n(4)

To implement this estimator, we need  $\hat{\Omega}^{-1}$ .

Consider the two-step maximum likelihood estimator that results from first fitting [\(1](#page-9-1)*b*) by OLS and computing the residuals  $\hat{v}_i = y_{2i} - x_i \hat{\Pi}$ . The estimator is then obtained by solving

$$
\max_{\boldsymbol{\delta},\boldsymbol{\lambda}} \sum_{i=1}^N l(y_{1i}, z_i \boldsymbol{\delta} + \widehat{v_i} \boldsymbol{\lambda})
$$

This is the two-step instrumental variables (2SIV) estimator proposed by [Rivers and Vuong](#page-12-5) [\(1988](#page-12-5)), and its role will become apparent shortly.

From Proposition 5 of [Newey](#page-12-2) ([1987](#page-12-2)),  $\sqrt{N}(\widetilde{\alpha}-\widehat{D}\delta) \stackrel{d}{\longrightarrow} N(\mathbf{0},\mathbf{\Omega})$ , where

$$
\mathbf{\Omega} = \mathbf{J}_{\alpha\alpha}^{-1} + (\boldsymbol{\lambda} - \boldsymbol{\beta})' \mathbf{\Sigma}_{22} (\boldsymbol{\lambda} - \boldsymbol{\beta}) \mathbf{Q}^{-1}
$$

and  $\Sigma_{22} = E\{v_i'v_i\}$ .  $J_{\alpha\alpha}^{-1}$  is simply the covariance matrix of  $\tilde{\alpha}$ , ignoring that  $\hat{\Pi}$  is an estimated parameter matrix. Moreover, Newey shows that the covariance matrix from an OLS regression of  $y_{2i}(\lambda - \beta)$  on  $x_i$  is a consistent estimator of the second term.  $\lambda$  can be obtained from solving [\(2\),](#page-11-0) and the 2SIV estimator vields a consistent estimate,  $\hat{\theta}$ .

Mechanically, estimation proceeds in several steps.

1. Each of the endogenous right-hand-side variables is regressed on all the exogenous variables, and the fitted values and residuals are calculated. The matrix  $\hat{D} = D(\hat{\Pi})$  is assembled from the estimated coefficients.

- 2. probit is used to solve [\(2\)](#page-11-0) and obtain  $\tilde{\alpha}$  and  $\hat{\lambda}$ . The portion of the covariance matrix corresponding to  $\alpha$ ,  $J_{\alpha\alpha}^{-1}$ , is also saved.
- 3. The 2SIV estimator is evaluated, and the parameters  $\beta$  corresponding to  $y_{2i}$  are collected.
- 4.  $y_{2i}(\lambda \beta)$  is regressed on  $x_i$ . The covariance matrix of the parameters from this regression is added to  $J_{\alpha\alpha}^{-1}$ , yielding  $\widehat{\Omega}$ .
- 5. Evaluating [\(3\)](#page-11-1) and [\(4\)](#page-11-2) yields the estimates  $\hat{\delta}$  and Var $(\hat{\delta})$ .
- 6. A Wald test of the null hypothesis  $H_0$ :  $\lambda = 0$ , using the 2SIV estimates, serves as our test of exogeneity.

The two-step estimates are not directly comparable to those obtained from the maximum likelihood estimator or from probit. The argument is the same for Newey's efficient estimator as for Rivers and Vuong's [\(1988](#page-12-5)) 2SIV estimator, so we consider the simpler 2SIV estimator. From the properties of the normal distribution,

$$
E(u_i|\mathbf{v}_i) = \mathbf{v}_i \mathbf{\Sigma}_{22}^{-1} \mathbf{\Sigma}_{21} \quad \text{and} \quad \text{Var}(u_i|\mathbf{v}_i) = 1 - \mathbf{\Sigma}_{21}' \mathbf{\Sigma}_{22}^{-1} \mathbf{\Sigma}_{21}
$$

We write  $u_i$  as  $u_i = v_i \Sigma_{22}^{-1} \Sigma_{21} + e_i = v_i \lambda + e_i$ , where  $e_i \sim N(0, 1 - \rho^2)$ ,  $\rho^2 = \Sigma_{21}' \Sigma_{22}^{-1} \Sigma_{21}$ , and  $e_i$  is independent of  $v_i$ . In the second stage of 2SIV, we use a probit regression to estimate the parameters of

$$
y_{1i} = z_i \delta + v_i \lambda + e_i
$$

Because  $v_i$  is unobservable, we use the sample residuals from the first-stage regressions.

$$
\Pr(y_{1i}=1|\mathbf{z}_i,\mathbf{v}_i)=\Pr(\mathbf{z}_i\boldsymbol{\delta}+\mathbf{v}_i\boldsymbol{\lambda}+e_i>0|\mathbf{z}_i,\mathbf{v}_i)=\Phi\left\{(1-\rho^2)^{-\frac{1}{2}}(\mathbf{z}_i\boldsymbol{\delta}+\mathbf{v}_i\boldsymbol{\lambda})\right\}
$$

Hence, as mentioned previously, 2SIV and Newey's estimator do not estimate  $\delta$  and  $\lambda$  but rather

$$
\boldsymbol{\delta}_{\rho} = \frac{1}{(1-\rho^2)^{\frac{1}{2}}} \boldsymbol{\delta} \qquad \text{and} \qquad \boldsymbol{\lambda}_{\rho} = \frac{1}{(1-\rho^2)^{\frac{1}{2}}} \boldsymbol{\lambda}
$$

## <span id="page-12-0"></span>**Acknowledgments**

The two-step estimator is based on the probitiv command written by Jonah Gelbach of the Department of Economics at Yale University and the ivprob command written by Joe Harkness of the Institute of Policy Studies at Johns Hopkins University.

## <span id="page-12-1"></span>**References**

<span id="page-12-3"></span>Amemiya, T. 1978. The estimation of a simultaneous equation generalized probit model. Econometrica 46: 1193–1205.

- <span id="page-12-4"></span>. 1979. The estimation of a simultaneous-equation tobit model. International Economic Review 20: 169–181.
- Finlay, K., and L. M. Magnusson. 2009. [Implementing weak-instrument robust tests for a general class of instrumental](http://www.stata-journal.com/sjpdf.html?articlenum=st0171)[variables models](http://www.stata-journal.com/sjpdf.html?articlenum=st0171). Stata Journal 9: 398–421.
- Miranda, A., and S. Rabe-Hesketh. 2006. [Maximum likelihood estimation of endogenous switching and sample](http://www.stata-journal.com/sjpdf.html?articlenum=st0107) [selection models for binary, ordinal, and count variables](http://www.stata-journal.com/sjpdf.html?articlenum=st0107). Stata Journal 6: 285–308.
- <span id="page-12-5"></span><span id="page-12-2"></span>Newey, W. K. 1987. Efficient estimation of limited dependent variable models with endogenous explanatory variables. Journal of Econometrics 36: 231–250.
- Rivers, D., and Q. H. Vuong. 1988. Limited information estimators and exogeneity tests for simultaneous probit models. Journal of Econometrics 39: 347–366.
- <span id="page-13-2"></span>Smith, R. J., and R. Blundell. 1986. An exogeneity test for the simultaneous equation tobit model with an application to labor supply. Econometrica 54: 679–685.

<span id="page-13-1"></span><span id="page-13-0"></span>Wooldridge, J. M. 2010. [Econometric Analysis of Cross Section and Panel Data](http://www.stata.com/bookstore/cspd.html). 2nd ed. Cambridge, MA: MIT Press.

## **Also see**

- [R] [ivprobit postestimation](http://www.stata.com/manuals14/rivprobitpostestimation.pdf#rivprobitpostestimation) Postestimation tools for ivprobit
- [R] **[gmm](http://www.stata.com/manuals14/rgmm.pdf#rgmm)** Generalized method of moments estimation
- [R] [ivregress](http://www.stata.com/manuals14/rivregress.pdf#rivregress) Single-equation instrumental-variables regression
- [R] **[ivtobit](http://www.stata.com/manuals14/rivtobit.pdf#rivtobit)** Tobit model with continuous endogenous covariates
- [R] [probit](http://www.stata.com/manuals14/rprobit.pdf#rprobit) Probit regression
- [SVY] [svy estimation](http://www.stata.com/manuals14/svysvyestimation.pdf#svysvyestimation) Estimation commands for survey data
- [XT] [xtprobit](http://www.stata.com/manuals14/xtxtprobit.pdf#xtxtprobit) Random-effects and population-averaged probit models
- [U[\] 20 Estimation and postestimation commands](http://www.stata.com/manuals14/u20.pdf#u20Estimationandpostestimationcommands)